# FIMS 14.21

Release Notes

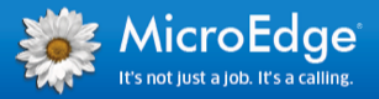

### <span id="page-0-0"></span>**Upgrade Overview**

This document contains brief summaries of the enhancements and issues resolved in FIMS version 14.21.

#### <span id="page-0-1"></span>**Upgrading to FIMS 14.21**

**Host\*Net clients** are scheduled to be upgraded on Feb 20, 2016. Please be advised, the servers will be down from 8am to 5pm EST.

The General Release of FIMS 14.21 is scheduled for February 22, 2016.

Clients who are currently using FIMS version 12.5 or higher and wish to upgrade to FIMS 14.21, may send an upgrade request to the [upgrade\\_inquiries@microedge.com](mailto:upgrade_inquiries@microedge.com) mailbox. You will be able to self-update to 14.21 by downloading the installation zip file from MicroEdge and running the Setup.exe file once extracted.

Clients with a version of FIMS prior to 12.5 must request the upgrade by emailing [fimssupport@microedge.com.](mailto:fimssupport@microedge.com)

#### <span id="page-0-2"></span>**Progress 11.6 for CRM Clients**

Please be advised that in early 2017 Salesforce.com will be upgrading the security on their production sites by requiring the use of TLS 1.1 or higher for connections to salesforce.com and their API.

To be compatible with this change, FIMS Support will be contacting CRM clients soon to schedule time to install Progress OpenEdge 11.6 alongside the current 10.2b version. This install enables the more secure communication between FIMS and Salesforce.com.

**Internet Browsers:** Users should not experience an impact accessing Salesforce in browser(s) unless they are using a non-supported browser or the supported encryption protocols in the browser have been disabled. To quickly test browser compatibility, users can visit the Salesforce **[test site](https://tls1test.salesforce.com/)**, which has TLS 1.0 disabled. If they are able to view the site without errors, access to Salesforce via your browser should not be impacted by this change.

For more details, please refer to the compatibility guidelines in the following article: [https://help.salesforce.com/apex/HTViewSolution?id=000221207.](https://help.salesforce.com/apex/HTViewSolution?id=000221207)

### <span id="page-0-3"></span>FIMS Support

#### **Need Help or Have Questions?**

If you have questions or need assistance in any way, please contact MicroEdge Technical Support.

**Support Hours:** M-F, 8:00 am – 8:00 pm ET. **Phone:** (800)256-7772 **Email:** fimssupport@microedge.com **Online:** Login to PowerME at www.microedge.com. Click the **Case** tab at the top of the homepage and click 'Create New Case'.

### **Table of Contents**

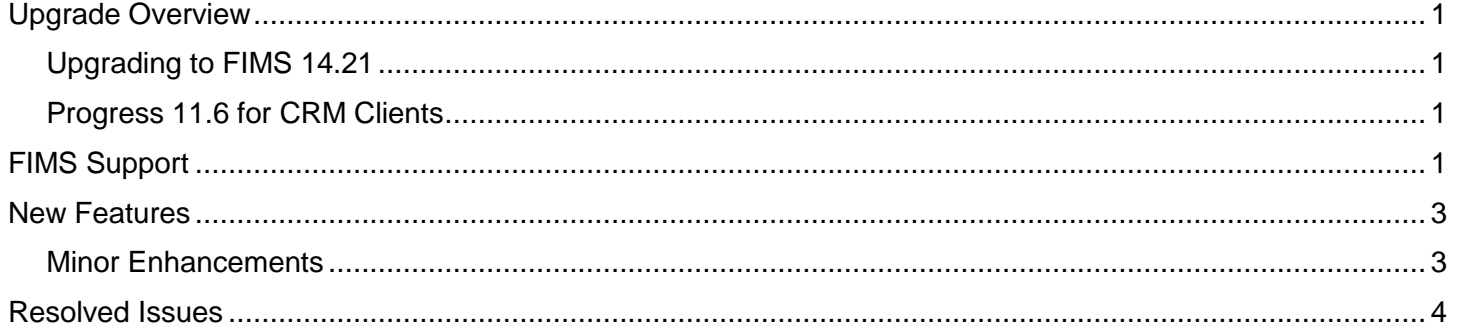

# <span id="page-2-0"></span>**New Features**

FIMS 14.21 provides enhancements in several areas that can make your experience easier and more efficient.

#### <span id="page-2-1"></span>**Minor Enhancements**

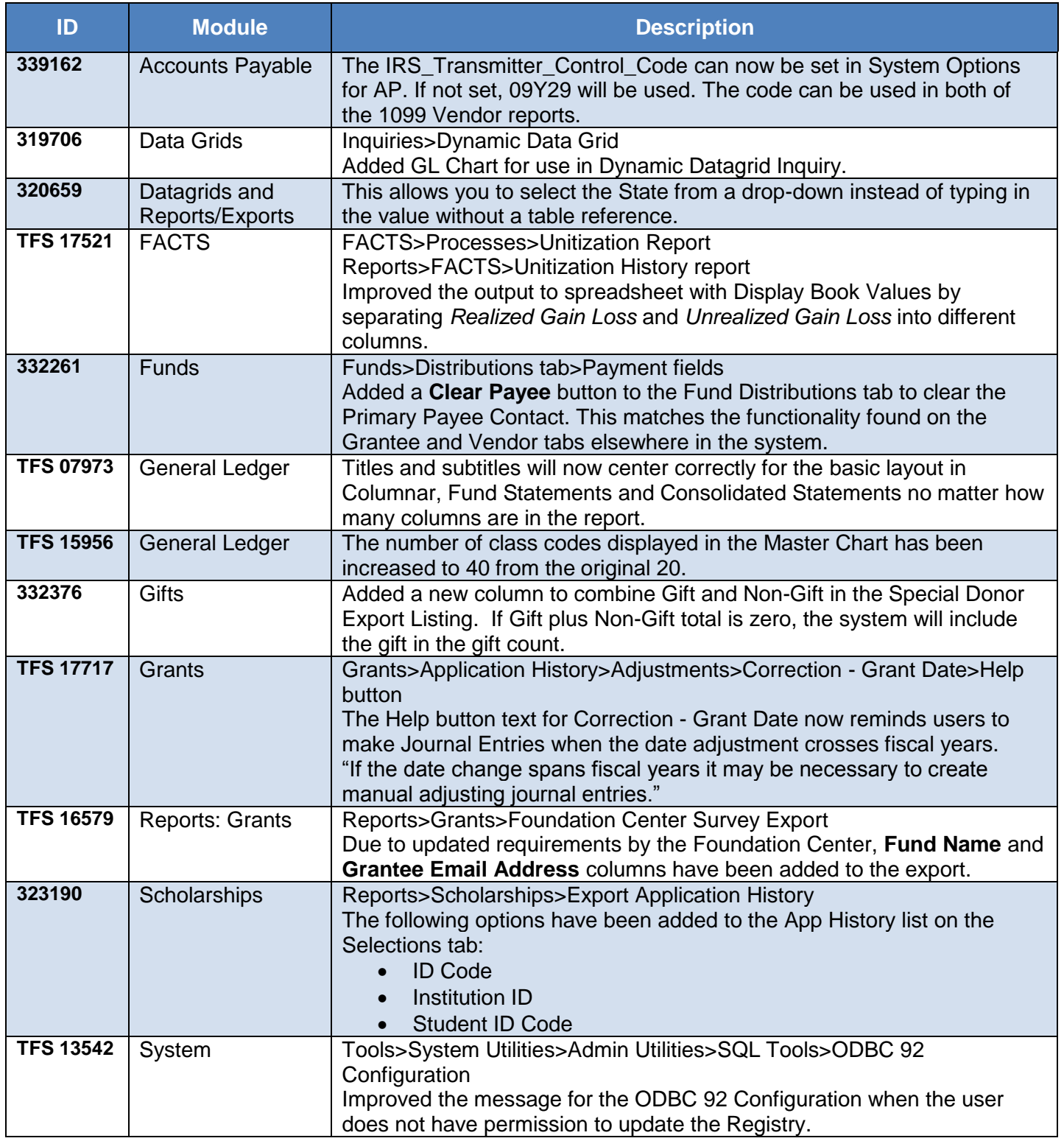

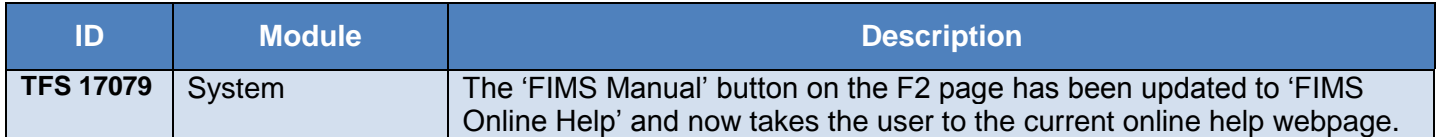

# <span id="page-3-0"></span>**Resolved Issues**

The following issues are resolved in this release. We have provided the case numbers for internal referencing along with a description of the issue.

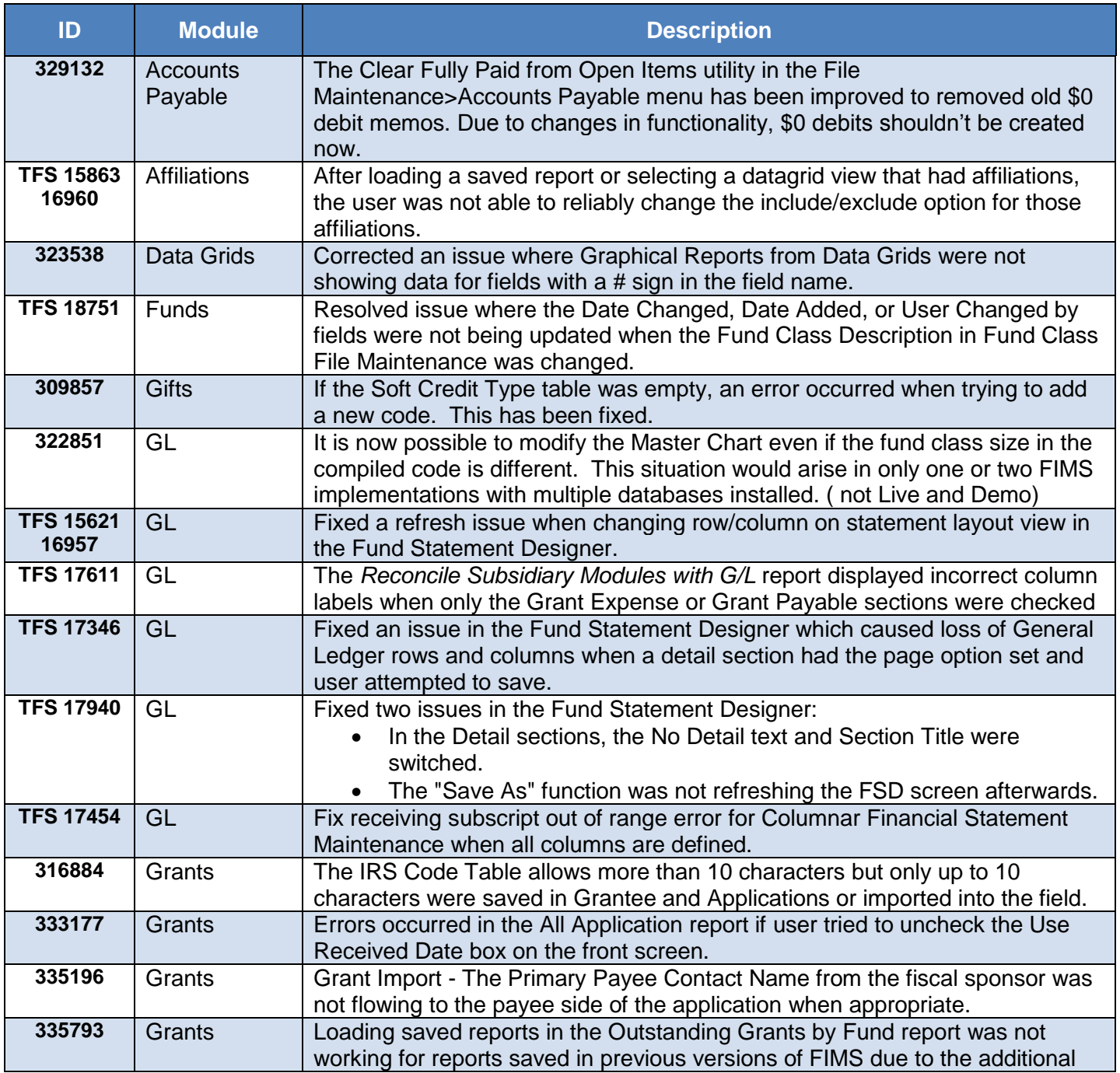

© 2016 MicroEdge, LLC

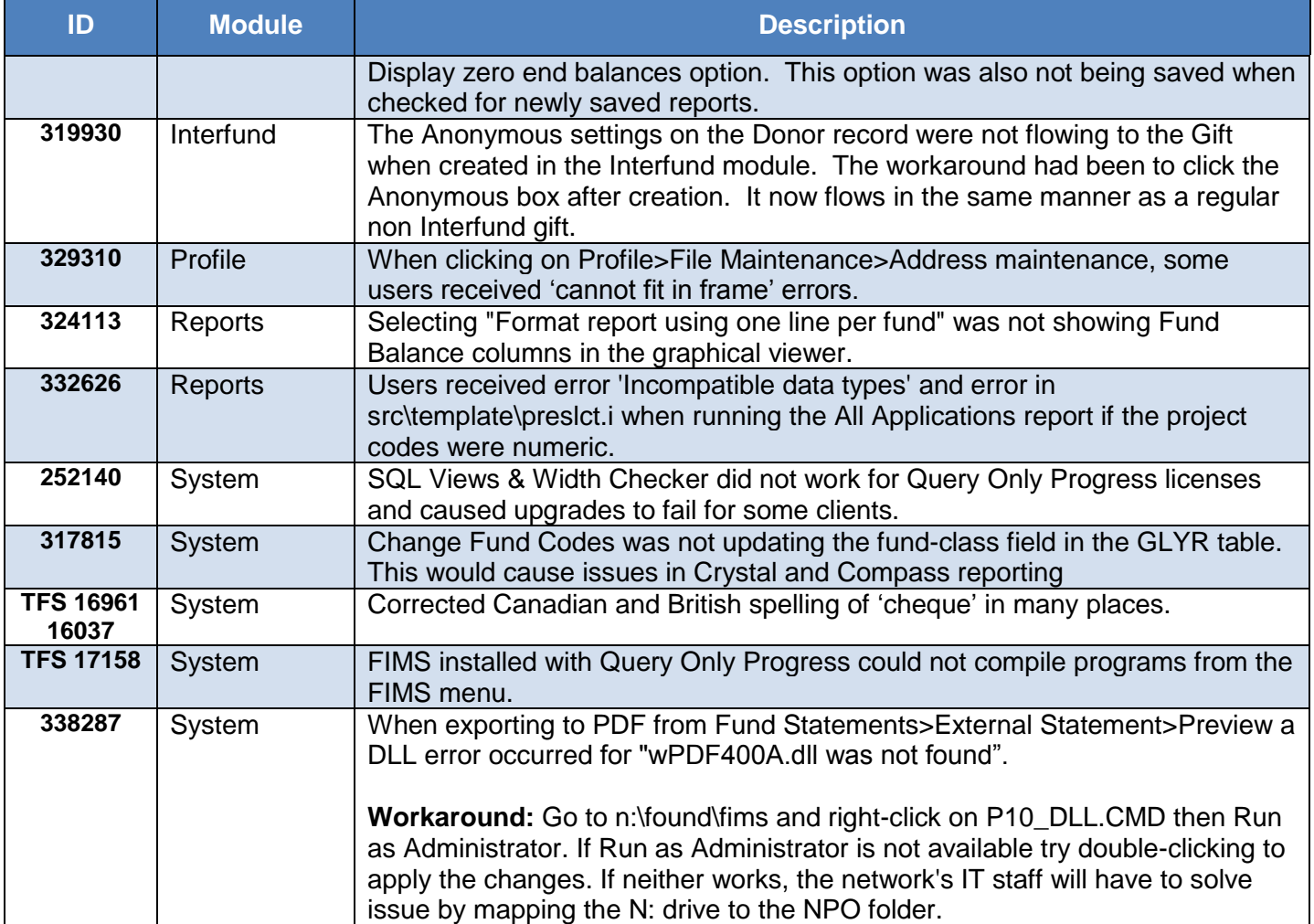